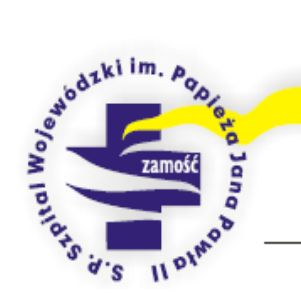

## Samodzielny Publiczny Szpital Wojewódzki im. Papieża Jana Pawła II

## w Zamościu $^{\circledR}$

22 - 400 Zamość, ul. Aleje Jana Pawła II 10

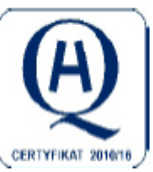

Zamość, dnia 17 sierpnia 2018 r.

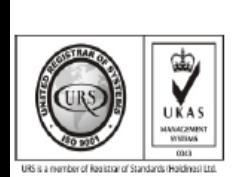

AOT.I.2110.39. .2018

Dotyczy: odpowiedzi na pytania.

Samodzielny Publiczny Szpital Wojewódzki im. Papieża Jana Pawła II w Zamościu ul. Aleje Jana Pawła II 10 informuje. że wpłynął wniosek o wyjaśnienie treści zaproszenia do złożenia oferty na "Dostawę infokiosku służącego do drukowania biletów".

Certyfikat nr 51705/X/0001/NA/P Certyfikat nr 51705/C/0001/UK/P

Certyfikat nr 51705/B/0001/UK/P ISO 9001:2008

Certyfikat nr 51705/A/0001/UK/P ISO 14001 : 2004

Certyfikating 51705/D/0001 AJK/P ISO 27001:2013 Certyfikat nr 64151/A/0001/UK/P

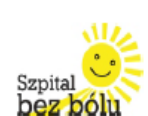

tel. Centrala 84 6773333

tel. Sekretariat 84 6773300

Fax 84 6386669

www.szpital.zam.pl

e mail: szpital@szpital.zam.pl

> **NIP** 922-22-92-491

> > **REGON** 006050134

**KRS** 0000021024

PEKAO S.A. I Oddział w Zamościu 61 1240 2816 1111 0010 3901 3524

Poniżej podajemy treść pytań i odpowiedzi:

## **Pytanie nr 1:**

Zamawiający w specyfikacji automatu biletowego (Infokiosk do drukowania biletów) opisał drukarkę Zebra GK420t. Jest to jednak drukarka biurowa a nie przeznaczona do zabudowy w urządzeniach typu infokiosk. Czy Zamawiający dopuści automat biletowy z drukarką dedykowana do zabudowy – Zebra KR403? Jest to rozwiązanie profesjonalne, sprawdzone przez nas w użytkowaniu od wielu lat. Pragniemy nadmienić, iż drukarka Zebra GK420t została już wycofana u oficjalnych dystrybutorów z powodu zaprzestania produkcji tego modelu.

**Odpowiedź:** Zamawiający dopuszcza automat biletowy z drukarką dedykowaną do zabudowy – Zebra KR403.

> Zastępca Dyrektora ds. Lecznictwa Samodzielnego Publicznego Szpitala Wojewódzkiego im. Papieża Jana Pawła II w Zamościu lek. med. Marek Lipiec